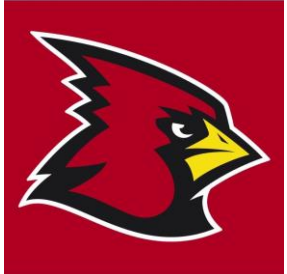

## Login Information & Technology Support Digital Learning

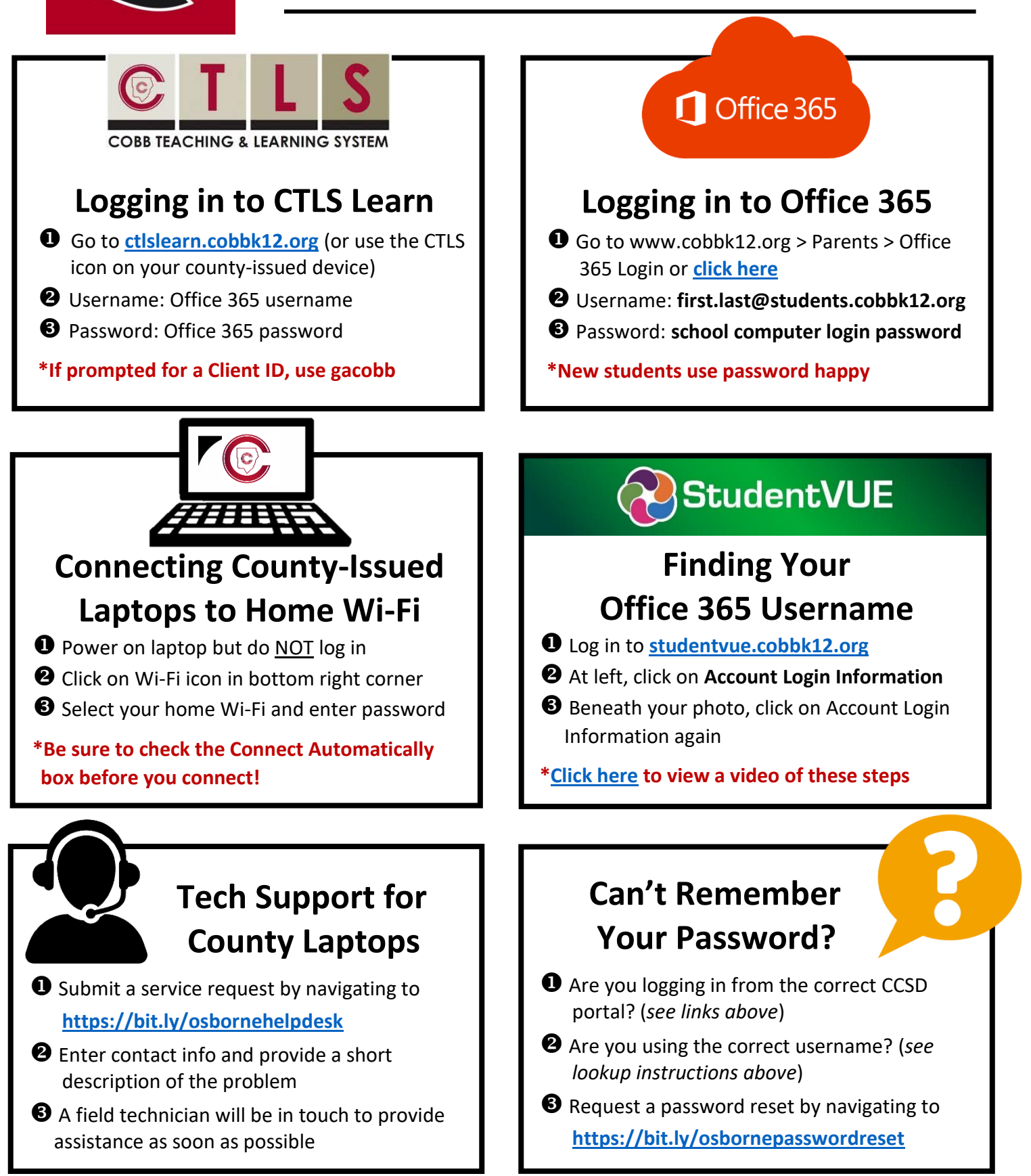

Still need help? Email one of the media specialists at Jennifer. Wright@cobbk12.org or Mary. Allen@cobbk12.org